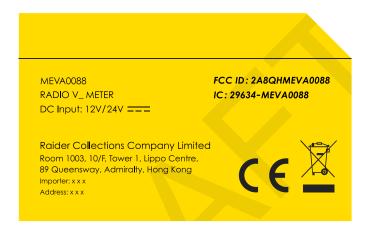

As the product will work inside a host, the label have to be put in user manual.